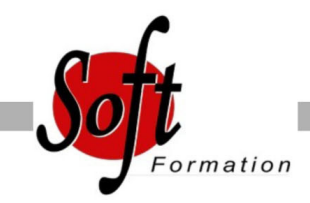

# **Illustrator : pour les stylistes**

Ref: 2-IL-STY

#### Prochaines dates

Aucune date pour le moment

#### Durée : 2 jour(s)

#### **Objectifs**

Acquérir une parfaite maîtrise du dessin vectoriel

Adopter une méthode de travail liée à un type de métier

Réaliser des illustrations, des croquis techniques, des dessins de mode

Gérer les couleurs et les motifs

### Pré-requis

Utilisateurs ayant une bonne utilisation de l?environnement informatique

#### Plan de cours

1. Introduction Rappel général Contexte vectoriel

## 2. Affichage

L'interface et la gestion des palettes Menus, raccourcis et espaces de travail personnalisés

3. Le document Création d'un nouveau document Repères commentés Plans de travail multiples Gestion des calques et sous-calques

4. La couleur Mode RVB et CM.IN La gestion de la couleur : pipette, nuancier Pantone, couleurs globales Dégradés, dégradés direct sur l'objet Groupes de couleurs dynamiques

5. Gestion de tracés vectoriels Courbes de Bézier (outil plume) Astuces pour les tracés, joindre, aligner, couper

6. Gestion d'objets

Astuces dans les sélections (baguette magique ...) Mode d'isolation Alignements d'objets automatiques, répartitions Outils de transformation et de duplication Outil gomme Outil concepteur de forme / Pathfinder Outil largeur

7. Images bitmap Importation et mise à jour Vectorisation dynamique

8. Autres fonctions Masques d'écrêtages, mode isolation La palette Aspect La palette Formes La palette Contour

9. Enregistrement, export et impression Les formats de fichiers : AI, EPS, PDF L?enregistrement PDF (optimisé, HD, web) Modification d?un PDF avec Illustrator Exportation bitmap

10. Illustrator et les métiers du textile Dessiner sur un croquis La gestion des motifs Dessiner un motif simple Créer des effets de matières : usures, taches, vintage, textes déstructurés Dessiner des objets pratiques : coutures, fermetures, zip, rivets, cordons, élastiques, trames

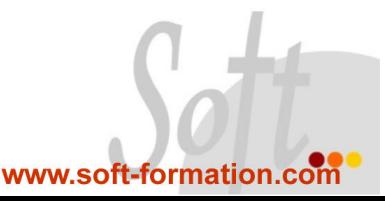